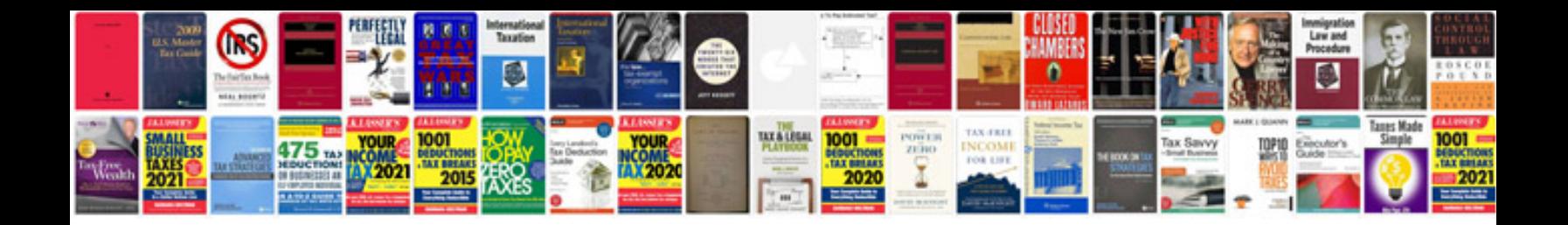

**Kodak easyshare printer dock plus manual**

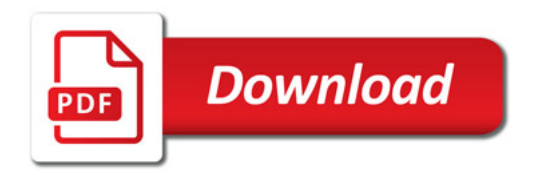

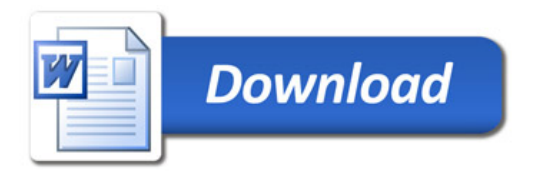